## **FIRST TIME APPLICANT:**

**Information you need to have that will assist you with your online application:**

- Detailed CV in pdf.
- ID Copy in pdf.
- Qualifications, including registration certificate/s in pdf.
- Professional registration number (if applicable) in pdf.
- 1. Register as a User
- 2. Click Register
- 3. Go to your email and get the Security Code or verification link Sent by the system
- 4. Type in the security code or click verification link to activate your profile

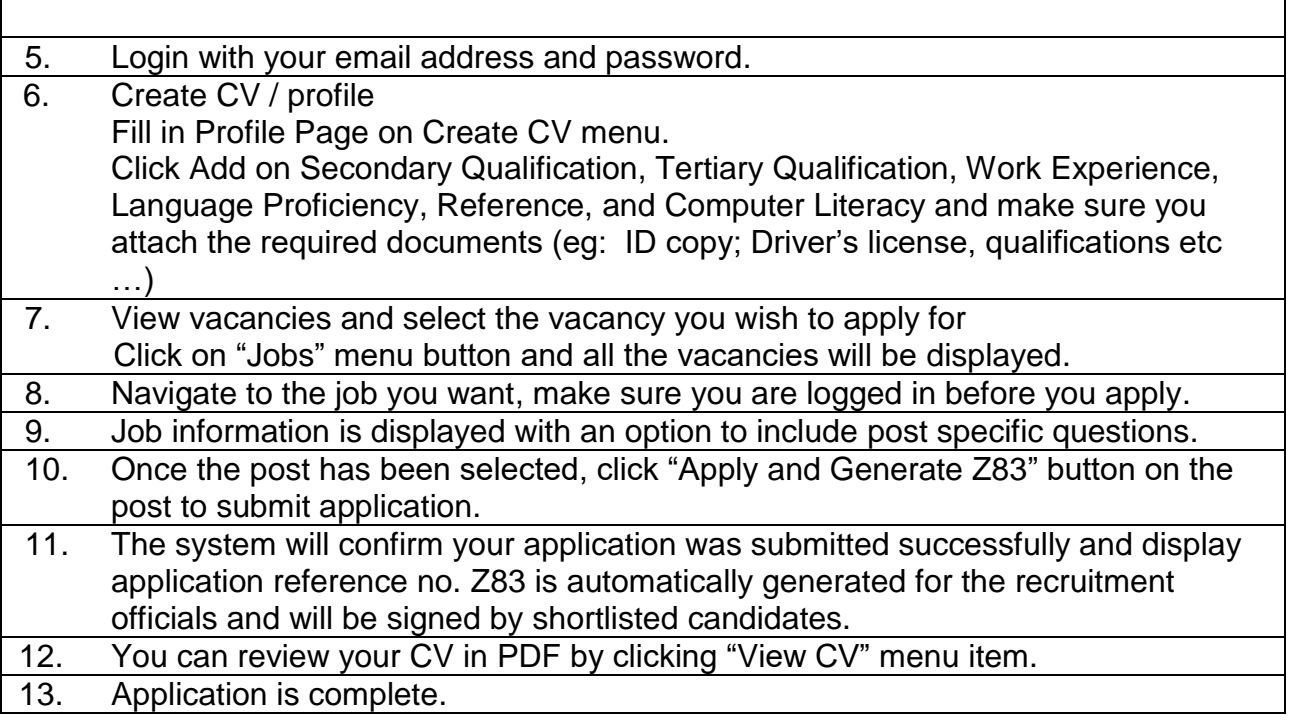